# **Digital Photography Certificate**

Become a studio photographer with this program covering lighting, camera setups, Photoshop, and Lightroom. You'll gain hands-on experience in professional shoots. Learn to control your camera settings for the perfect shot.

**COUR SE S YLLABUS**

Group classes in NYC and onsite training is available for this course. For more information, email [corporate@nobledesktop.com](mailto:corporate@nobledesktop.com) or visit: <https://www.nobledesktop.com/certificates/digital-photography-certificate>

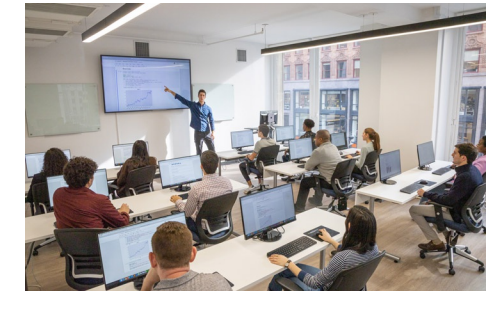

[hello@nobledesktop.com](mailto:hello@nobledesktop.com) • (212) [226-4149](tel:+1-212-226-4149)

## **Course Outline**

This package includes these courses

- Digital Photography Certificate (60 Hours)
- Adobe Photoshop Bootcamp (18 Hours)
- Adobe Lightroom Classic (12 Hours)

#### **Digital Photography Certificate**

- Learn how to use the manual mode of a digital camera to take studio-quality portraits
- Develop skills used by professional photographers by maximizing workflows and mastering equipment set-up
- Gain hands-on experience setting up your studio space and snapping creative photos in a variety of real-world scenarios
- Learn to organize, edit, and share your digital photos with Adobe Lightroom
- Learn professional retouching techniques with Adobe Photoshop

#### **Adobe Photoshop Bootcamp**

- Learn to retouch photos, create graphics, and more.
- Improve your images by adjusting color, contrast, and more.
- Learn how to prepare images for use on the web, videos, or in print.

### **Adobe Lightroom Classic**

- Learn to organize, edit, and share your digital photos
- Develop your photos for printing, creating slideshows, webpages, and more
- Backup strategies to keep your photo library safe